# **Building Java Programs**

**Binary Search Trees** 

reading: 17.3 - 17.4

#### Activities: pollev. com/cse143

### Questions: pollev. com/cse/43 questions

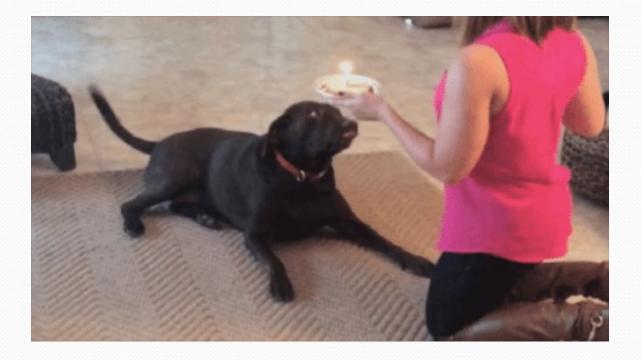

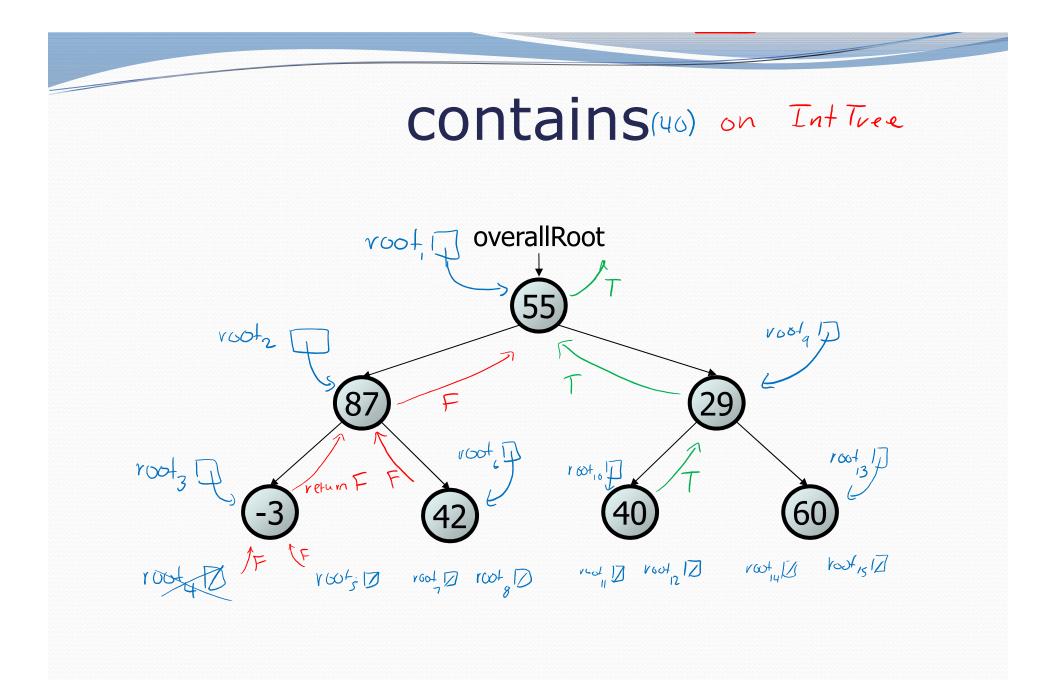

### Binary search trees

- binary search tree ("BST"): a binary tree where each non-empty node R has the following properties:
  - elements of R's left subtree contain data "less than" R's data,
  - elements of R's right subtree contain data "greater than" R's,
  - R's left and right subtrees are also binary search trees.
- BSTs store their elements in sorted order, which is helpful for searching/sorting tasks.

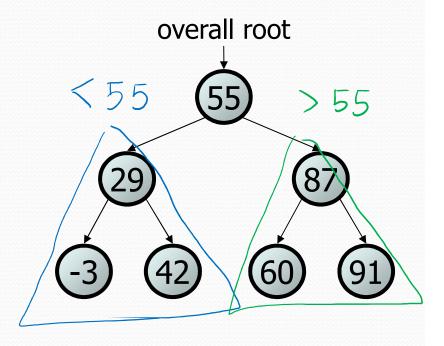

### **BST** examples • Which of the trees shown are legal binary search trees? 8 m 5 q g 18 7 10 b X 7.2 4 9.6

## Searching a BST

- Describe an algorithm for searching a binary search tree.
  - Try searching for the value 31, then 6.

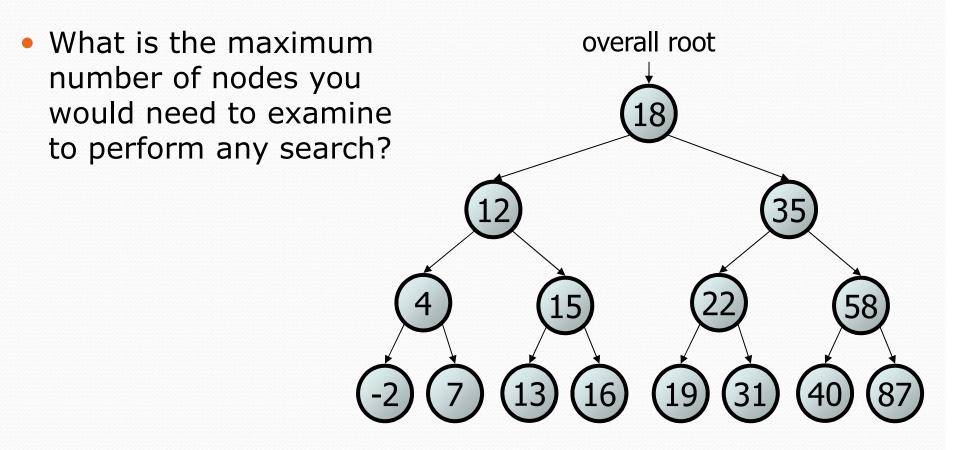

### Exercise

- Convert the IntTree class into a SearchTree class.
  - The elements of the tree will form a legal binary search tree.
- Write a contains method that takes advantage of the BST structure.
  - tree.contains(29)  $\rightarrow$  true
  - tree.contains(55)  $\rightarrow$  true
  - tree.contains(63)  $\rightarrow$  false
  - tree.contains(35)  $\rightarrow$  false

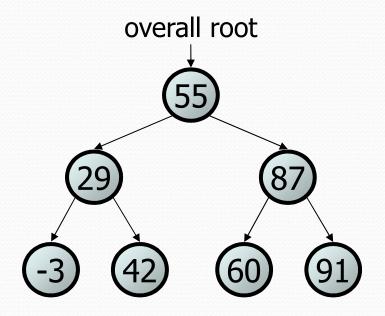

### Exercise solution

```
// Returns whether this BST contains the given integer.
public boolean contains(int value) {
    return contains (overallRoot, value);
private boolean contains (IntTreeNode node, int value) {
    if (node == null) {
        return false; // base case: not found here
    } else if (node.data == value) {
        return true; // base case: found here
    } else if (node.data > value) {
        return contains (node.left, value);
    } else { // root.data < value</pre>
        return contains (node.right, value);
```

# Adding to a BST

- Suppose we want to add new values to the BST below.
  - Where should the value 14 be added?
  - Where should 3 be added? 7?
  - If the tree is empty, where should a new value be added?
- What is the general algorithm?

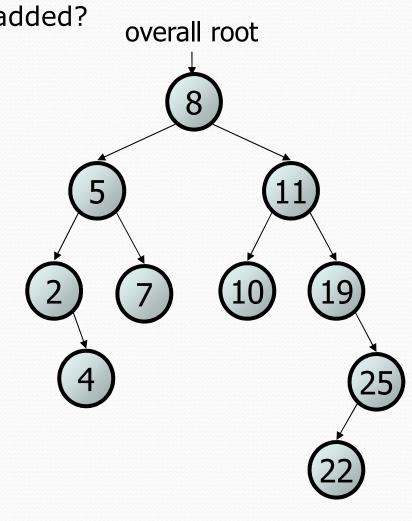

## Adding exercise

 Draw what a binary search tree would look like if the following values were added to an initially empty tree in this order:

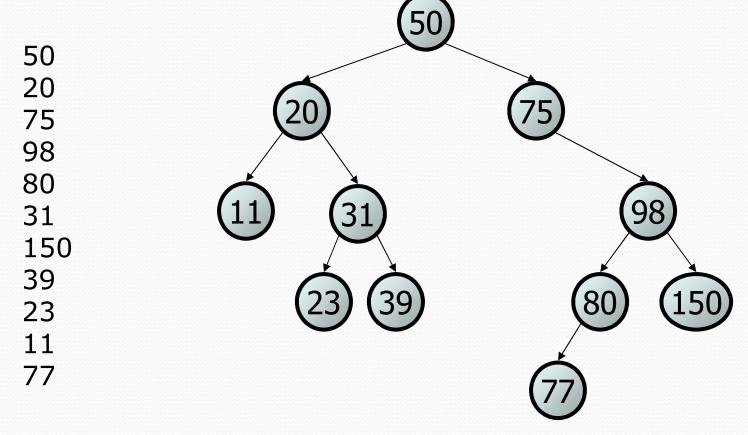

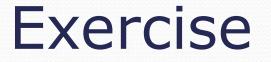

- Add a method add to the SearchTree class that adds a given integer value to the BST.
  - Add the new value in the proper place to maintain BST ordering.

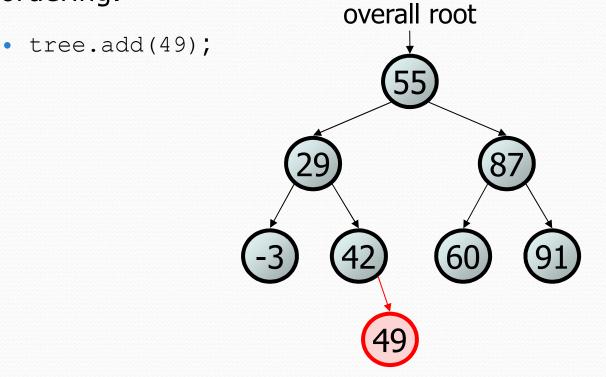

## An incorrect solution

```
// Adds the given value to this BST in sorted order.
public void add(int value) {
    add(overallRoot, value);
private void add(IntTreeNode node, int value) {
    if (node == null) {
        node = new IntTreeNode(value);
                                               overallRoot
    } else if (node.data > value) {
        add(node.left, value);
    } else if (node.data < value) {</pre>
        add(node.right, value);
    // else node.data == value, so
                                                        (91)
    // it's a duplicate (don't add)
```

• Why doesn't this solution work?

### Poll Everywhere

#### • What is the output of this program?

```
public static void main(String[] args) {
    Point p = new Point(1, 2);
    change1(p);
    System.out.println(p);
    change2(p);
    System.out.println(p);
}
public static void change1(Point p) {
    p.x = 14;
}
public static void change2(Point p) {
    p = new Point(7, 8);
}
```

# The x = change(x) pattern

read 17.3

## A tangent: Change a point

- What is the state of the object referred to by  $\mathbf{p}$  after this code?

```
public static void main(String[] args) {
    Point p = new Point(1, 2);
    change(p);
    System.out.println(p);
}
public static void change(Point thePoint) {
    thePoint.x = 3;
    thePoint.y = 4;
}
// answer: (3, 4)
```

## Change point, version 2

What is the state of the object referred to by p after this code?

```
public static void main(String[] args) {
    Point p = new Point(1, 2);
    change(p);
                                                      2
                                               1
                                           X
                                                  V
                                  p
    System.out.println(p);
public static void change(Point thePoint)
    thePoint = new Point(3, 4);
}
                                               3
                                                      4
                                           X
                                                  V
// answer: (1, 2)
```

# Changing references

 If a method *dereferences a variable* (with . ) and modifies the object it refers to, that change will be seen by the caller.

 If a method reassigns a variable to refer to a new object, that change will not affect the variable passed in by the caller.

```
public static void change(Point thePoint) {
    thePoint = new Point(3, 4); // p unchanged
    thePoint = null; // p unchanged
```

• What if we want to make the variable passed in become null?

## Change point, version 3

What is the state of the object referred to by p after this code?

```
public static void main(String[] args) {
    Point p = new Point(1, 2);
    change(p);
                                               1
                                                      2
                                                  У
                                           Х
    System.out.println(p);
public static Point change (Point the Point)
    the Point = new Point (3, 4);
    return thePoint;
                                               3
                                           Х
                                                  V
                                                      4
// answer: (1, 2)
```

### Change point, version 4

- What is the state of the object referred to by  $\mathbf{p}$  after this code?

```
public static void main(String[] args) {
    Point p = new Point(1, 2);
    \mathbf{p} = change(p);
                                                        2
                                                 1
                                             Х
                                                    V
                                   p
    System.out.println(p);
public static Point change (Point the Point)
    the Point = new Point (3, 4);
    return thePoint;
                                                 3
                                                         4
                                             X
                                                     V
// answer: (3, 4)
```

# x = change(x);

- If you want to write a method that can change the object that a variable refers to, you must do three things:
  - 1. pass in the original state of the object to the method
  - 2. return the new (possibly changed) object from the method
  - 3. **re-assign** the caller's variable to store the returned result

p = change(p); // in main

```
public static Point change(Point thePoint) {
    thePoint = new Point(99, -1);
    return thePoint;
```

- We call this general algorithmic pattern x = change(x);
  - also seen with strings: s = s.toUpperCase();

### The problem

 Much like with linked lists, if we just modify what a local variable refers to, it won't change the collection.

```
node -- 49
private void add(IntTreeNode node, int value) {
    if (node == null) {
        node = new IntTreeNode(value);
        overallRoot
    }
```

- In the linked list case, how did we actually modify the list?
  - by changing the front
  - by changing a node's next field

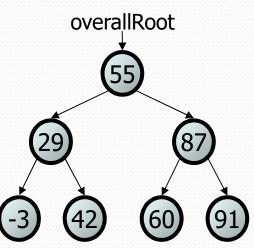

# Applying x = change(x)

- Methods that modify a tree should have the following pattern:
  - input (parameter): old state of the node
  - output (return): new state of the node

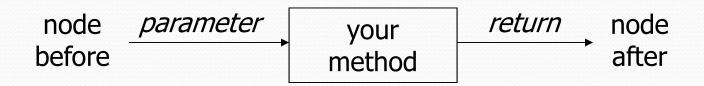

• In order to actually change the tree, you must reassign:

node = change(node, parameters); node.left = change(node.left, parameters); node.right = change(node.right, parameters); overallRoot = change(overallRoot, parameters);

### A correct solution

```
// Adds the given value to this BST in sorted order.
public void add(int value) {
    overallRoot = add(overallRoot, value);
private IntTreeNode add(IntTreeNode node, int value) {
    if (node == null) {
        node = new IntTreeNode(value);
    } else if (node.data > value) {
                                                overallRoot
        node.left = add(node.left, value);
    } else if (node.data < value) {</pre>
        node.right = add(node.right, value);
    } // else a duplicate; do nothing
    return node;
```

• What happens when node is a leaf?